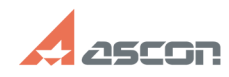

## **Отключение отображения ЕИ при[..] Отключение отображения ЕИ при[..]** 07/16/2024 12:35:18

## **FAQ Article Print**

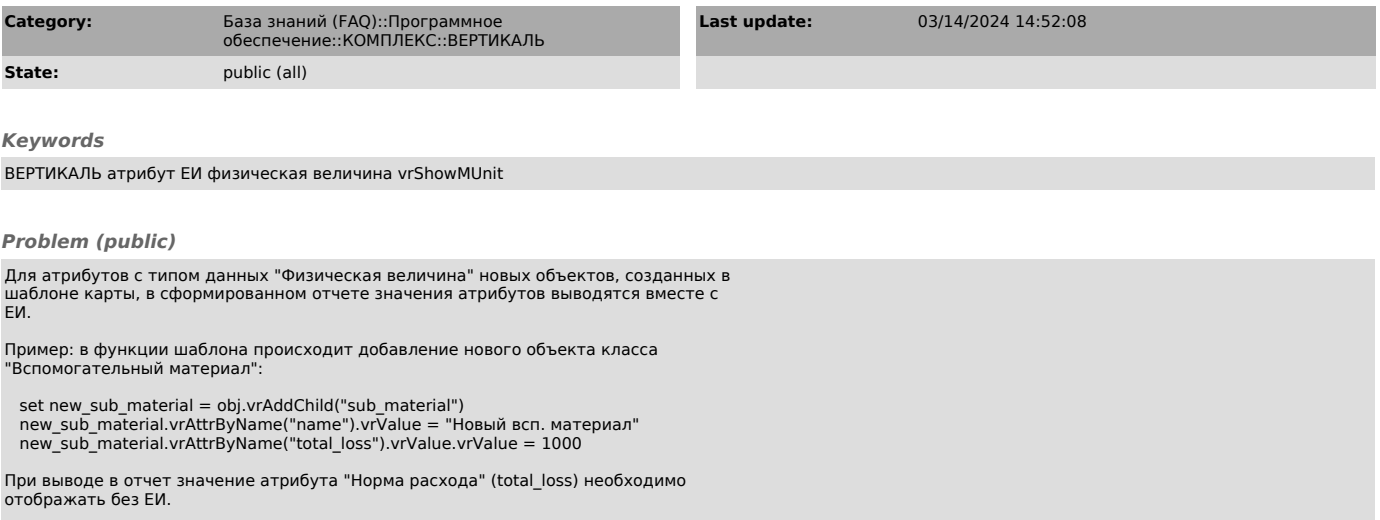

## *Solution (public)*

Для отключения отображения ЕИ можно использовать свойство vrShowMUnit - показывать единицу измерения:

new\_sub\_material.vrAttrByName("total\_loss").vrValue.vrShowMUnit = false